# **Aferição do custo efetivo final das operações de desconto de duplicatas em bancos comerciais no Brasil – para empresas lucro real, lucro presumido e simples nacional**

**Adail Marcos Lima da Silva** (UFCG) - adail.marcos@hotmail.com

# **Resumo:**

*Este trabalho tem por objetivo demonstrar os procedimentos de aferição do custo efetivo das operações de desconto de duplicatas em bancos comerciais, considerando os tipos de tributação das empresas brasileiras. Sobre a metodologia, quanto aos fins, pode ser considerado explicativo e descritivo; quanto aos meios, documental, estudo de caso e bibliográfica. As experimentações pertinentes ao cumprimento deste estudo foram executadas em um modelo de planilha eletrônica, capaz de aferir, por tipo de tributação, o custo efetivo final das operações de desconto de duplicatas em bancos comerciais, podendo ser executado no Microsoft Excel ou no Calc do BrOffice – por exemplo. Nas empresas lucro presumido e simples nacional, o custo efetivo final segue o procedimento quantitativo tradicional; em função da economia com imposto de renda e contribuição social auferida sobre as despesas das operações de desconto, o custo efetivo nas empresas lucro real exige um procedimento de cálculo exclusivo, onde seja contemplado o efeito do benefício aludido. Destarte, nas transações envolvendo a antecipação de títulos de crédito de ordem operacional, uma empresa lucro real dispõe da oportunidade de arcar com custos inferiores. Dominar o procedimento de aferição do custo efetivo final da antecipação de vendas a prazo em bancos comerciais contribui com o arrefecimento do impacto negativo espontâneo das despesas sobre a lucratividade, ao promover a possibilidade de identificação prévia das melhores alternativas propostas pelas instituições financeiras, principalmente em períodos de crise econômica – quando o spread bancário com recursos livres ascende devido à maior preferência por liquidez dos bancos comerciais.*

**Palavras-chave:** *Desconto de Duplicatas. Tipos de Tributação. Custo Efetivo Final.*

**Área temática:** *Gestão de Custos nas Empresas de Comércio e de Serviços*

# **Aferição do custo efetivo final das operações de desconto de duplicatas em bancos comerciais no Brasil – para empresas lucro real, lucro presumido e simples nacional**

# **Resumo**

Este trabalho tem por objetivo demonstrar os procedimentos de aferição do custo efetivo das operações de desconto de duplicatas em bancos comerciais, considerando os tipos de tributação das empresas brasileiras. Sobre a metodologia, quanto aos fins, pode ser considerado explicativo e descritivo; quanto aos meios, documental, estudo de caso e bibliográfica. As experimentações pertinentes ao cumprimento deste estudo foram executadas em um modelo de planilha eletrônica, capaz de aferir, por tipo de tributação, o custo efetivo final das operações de desconto de duplicatas em bancos comerciais, podendo ser executado no Microsoft Excel ou no Calc do BrOffice – por exemplo. Nas empresas lucro presumido e simples nacional, o custo efetivo final segue o procedimento quantitativo tradicional; em função da economia com imposto de renda e contribuição social auferida sobre as despesas das operações de desconto, o custo efetivo nas empresas lucro real exige um procedimento de cálculo exclusivo, onde seja contemplado o efeito do benefício aludido. Destarte, nas transações envolvendo a antecipação de títulos de crédito de ordem operacional, uma empresa lucro real dispõe da oportunidade de arcar com custos inferiores. Dominar o procedimento de aferição do custo efetivo final da antecipação de vendas a prazo em bancos comerciais contribui com o arrefecimento do impacto negativo espontâneo das despesas sobre a lucratividade, ao promover a possibilidade de identificação prévia das melhores alternativas propostas pelas instituições financeiras, principalmente em períodos de crise econômica – quando o *spread* bancário com recursos livres ascende devido à maior preferência por liquidez dos bancos comerciais.

Palavras-chave: Desconto de Duplicatas. Tipos de Tributação. Custo Efetivo Final.

Área Temática: Gestão de Custos nas Empresas de Comércio e de Serviços.

### **1 Introdução**

A antecipação – ou o desconto – dos títulos de crédito operacional – ou duplicatas a receber – provenientes das vendas a prazo, expressa uma alternativa utilizada pelas empresas quando da necessidade de recrudescimento do saldo de suas disponibilidades. No Brasil, os bancos comerciais trabalham com uma linha de crédito direcionada ao atendimento das demandas das empresas em face da iniciativa de antecipação das vendas a prazo, convencionalmente tratada por desconto de duplicatas.

Nas operações de desconto de duplicatas em bancos comerciais brasileiros, as empresas arcam com um deságio – ou despesa – praticado sobre o valor nominal de uma carteira de títulos de crédito comercial, contendo (BANCO CENTRAL DO BRASIL, 2009): juro sem encargo, representado no valor do desconto; encargo operacional, formado a partir das tarifas bancárias específicas; encargo fiscal, expresso no valor assumido pelo imposto sobre operações de crédito – imposto sobre operações financeiras.

Com base no exposto, este trabalho apregoa o seguinte problema de pesquisa: o processamento do custo efetivo final do desconto de duplicatas em bancos comerciais brasileiros deve seguir o mesmo método de aferição, independentemente do tipo de tributação das empresas contratantes?

Por meio de um caso real, o objetivo central deste estudo reside na demonstração da aferição do custo efetivo das operações de desconto de duplicatas em bancos comerciais brasileiros, considerando o tipo de tributação das empresas contratantes – lucro real, lucro presumido e simples nacional.

As demonstrações práticas pertinentes ao cumprimento do objetivo aludido foram realizadas por meio de uma modelagem financeira desenvolvida em planilha eletrônica, podendo ser aplicada em todas as empresas brasileiras. De montagem e utilização simplificadas, a modelagem em questão pode ser executada em quaisquer programas específicos de planilhas, como por exemplo, o Excel da Microsoft e o Calc do BrOffice.

Para se ter noção da relevância contemporânea da temática proposta por este estudo, em artigo veiculado no jornal Valor Econômico do dia 14 de julho de 2009, sob o título **Cautela se mantém no** *middle*, Travaglini (2009) descreve a estratégia atual dos bancos comerciais para atender a demanda de crédito das pessoas jurídicas em meio à crise econômica deflagrada no ano de 2008: "À medida que as instituições financeiras retomam a confiança para conceder empréstimos, uma das saídas encontradas foi ampliar a oferta de desconto de recebíveis".

Em outro momento no jornal Valor Econômico, exatamente na edição do dia 20 de julho de 2009, em artigo intitulado **Recebíveis dão mais segurança de liquidez**, Bueno (2009) profere o seguinte comentário acerca da estratégia atual de crédito adotada pelos bancos comerciais brasileiros: "a antecipação dos recebíveis é a linha mais estimulada pelos gerentes dos bancos, em função do nível de liquidez".

Finalmente, a correta aferição do custo efetivo final do desconto de duplicatas em bancos comerciais torna-se ainda mais útil em períodos de crise enfrentados pela econômica, com base nos seguintes argumentos: o *spread* bancário ascende abruptamente devido à maior preferência por liquidez das instituições financeiras; em função de uma gestão de risco mais rigorosa em períodos de crise, os bancos comercias passam a exigir garantias reais – duplicatas a receber, por exemplo – como mecanismo de aprimoramento da liquidez das operações (BUENO, 2009).

### **2 Fundamentação teórica**

2.1 Desconto de duplicatas em bancos comerciais

Ao executar suas vendas mediante a concessão de crédito ao consumidor – vendas a prazo –, uma empresa gera títulos operacionais ou duplicatas a receber, condicionando o recrudescimento do saldo de suas disponibilidades ao encerramento do prazo médio de recebimento dos títulos aludidos.

Como forma de antecipar a conversão em disponibilidades dos títulos operacionais emitidos com a venda a prazo, as empresas podem descontar suas duplicatas em bancos comerciais.

Considerado um tipo de financiamento com recursos livres – classificação própria às operações de crédito onde as taxas de juros são pactuadas livremente entre empresas e instituições financeiras – (BANCO CENTRAL DO BRASIL, 2007), o desconto de duplicatas em bancos comerciais exige um deságio composto por encargos operacionais, encargos fiscais e desconto – juro sem encargo de uma operação (BANCO CENTRAL DO BRASIL, 2009).

Portanto, quando da necessidade de recrudescimento do saldo das disponibilidades por meio do desconto de duplicatas em bancos comercias, será creditado na conta corrente das empresas o valor negociado reduzido do valor total do deságio. O deságio exprime a principal referência ao cômputo do custo efetivo das operações de desconto de duplicatas (ASSAF NETO; LIMA, 2009).

### *2.1.1 Despesa com desconto – juro sem encargo*

Nos bancos comerciais brasileiros o cômputo do valor assumido pelo desconto segue o procedimento comercial – ou por fora – sob o regime linear de capitalização – ou juros simples (ASSAF NETO, 2009).

Para um único título operacional, o valor do desconto (**D**) resulta do produto entre o valor nominal do título (**VN**), a taxa de desconto (**d**) – ao mês – e o prazo médio de recebimento (**PMR**) em dias, de acordo com a fórmula 01.

$$
D = VN \times \frac{d}{30} \times PMR
$$
 (01)

Ao decidir antecipar suas vendas a prazo, uma empresa passa a negociar com os bancos um conjunto de duplicatas, constituindo um borderô de desconto (TOSI, 2007). Cada título operacional apresenta um **VN** e um **PMR** específico, logo, para processar o valor do desconto sobre a carteira em negociação, se faz necessário esclarecer o **VN** do borderô (**VNB**) e o prazo médio de recebimento do borderô (**PMRB**).

O simples somatório de todos os **VN`s** das duplicatas divulga o **VNB**, como sugere a fórmula 02.

$$
\mathbf{VNB} = \sum_{t=1}^{n} (\mathbf{VN}_t)
$$
(02)

A divisão do somatório dos produtos entre **VN** e **PMR** pelo **VNB** esclarece o **PMRB**, como mostra a fórmula 03 – como pode ser observado, trata-se de uma média ponderada.

$$
PMRB = \frac{\sum_{t=1}^{n} (PMR_t \times VN_t)}{VNB}
$$
 (03)

 Com as definições do **VNB** e do **PMRB**, o cálculo do valor do desconto do borderô (**DB**) segue a orientação da fórmula 04.

$$
DB = VNB \times \frac{d}{30} \times PMRB
$$
 (04)

### *2.1.2 Despesa com imposto – encargo fiscal*

O imposto sobre operações financeiras (**IOF**) representa o valor do encargo fiscal de uma operação de crédito (BANCO CENTRAL DO BRASIL, 2009). A partir do Decreto nº 6.306/0 7, modificado pelos Decretos n° 6.339/8 e nº 6.345/08, o cálculo do **IOF** em operações de desconto de duplicatas passa a utilizar dois percentuais, um fixo (**%IFOF**) e outro variável (**%IFOV**), respectivamente de 0,38% por operação e 0,0041% ao dia.

Com base no exposto, o esclarecimento do valor a ser assumido pelo encargo fiscal respeita os seguintes passos (ASSAF NETO; LIMA, 2009):

• aplicação direta do **%IOFF** sobre o valor descontado de um título (**VD**) ou de um borderô (**VDB**);

- aplicação de um fator de juros simples envolvendo o **%IOFv** e o **PMR** ou o **PMRB** sobre o **VD** ou o **VDB**;
- soma dos valores identificados nos procedimentos anteriores.

As fórmulas 05 e 06 detalham o cálculo do valor do encargo fiscal fixo (**EFF**), em transações com um único título.

$$
EF_{F} = VD \times \%IOF_{F}
$$
 (05)

$$
(\mathsf{C}\mathsf{D})
$$

 $\mathbf{EF}_{\mathbf{F}} = (\mathbf{VN} - \mathbf{D}) \times \% \mathbf{IOF}_{\mathbf{F}}$  (06) As fórmulas 07 e 08 esclarecem o cálculo da parcela variável do encargo fiscal ( $EF_V$ ), em transações com um único título.

$$
EF_{V} = VD \times \%IOF_{V} \times PMR
$$
 (07)

$$
EF_V = (VN - D) \times \%IOF_V \times PMR
$$
\n(08)

As fórmulas 09 e 10 divulgam o cálculo do total do encargo fiscal (**EF**) em transações com um único título.

$$
EF = EFF + EFV
$$
 (09)

$$
\mathbf{EF} = (\mathbf{VN} - \mathbf{D}) \times (\mathcal{Y} \cdot \mathbf{IOF}_{\mathbf{F}} + \mathcal{Y} \cdot \mathbf{IOF}_{\mathbf{V}} \times \mathbf{PMR})
$$
\n(10)

Em transações com um borderô de desconto, o cálculo do **EF** respeitará o mesmo procedimento descrito nas fórmulas 05 a 10, entretanto, são necessárias as seguintes substituições: **VN**, **VD** e **PMR** por **VNB**, **VDB** e **PMRB**, respectivamente.

As fórmulas 11 e 12 apresentam o cálculo do encargo fiscal fixo para um borderô de desconto (**EFBF**).

$$
EFBF = VDB \times \%IOFF
$$
 (11)

$$
EFBF = (VNB - DB) \times \%IOFF
$$
 (12)

As fórmulas 13 e 14 apresentam o cálculo do encargo fiscal variável para um borderô de desconto (**EFBV**).

$$
EFB_v = VDB \times \%IOF_v \times PMRB
$$
 (13)

# $\mathbf{EFB}_V = (\mathbf{VNB} - \mathbf{DB}) \times \% \mathbf{IOF}_V \times \mathbf{PMRB}$  (14)

As fórmulas 15 e 16 divulgam o cálculo do total do **EF** para um borderô de desconto (**EFB**).

 $\mathbf{EFB} = \mathbf{VDB} \times \% \mathbf{IOF_F} + \mathbf{VDB} \times \% \mathbf{IOF_V} \times \mathbf{PMRB}$  (15)

$$
EFB = (VNB - DB) \times (\%IOFF + \%IOFV \times PMRB)
$$
\n(16)

### *2.1.3 Despesa com tarifas – encargo operacional*

O encargo operacional (**EO**) tem representação nas despesas com tarifas impostas pelos bancos comerciais (BANCO CENTRAL DO BRASIL, 2009). Especificamente nas transações de desconto de duplicatas, são exigidos os pagamentos de dois tipos (TOSI, 2007): tarifa de cobrança (**TCB**) e tarifa de contratação (**TCT**). Na maioria dos casos a **TCB** expressa um valor fixo cobrado por cada duplicata contida no borderô de desconto, sendo justificada pelos bancos comerciais como um pagamento atrelado aos serviços inerentes à cobrança dos títulos operacionais (TOSI, 2007).

Sem nenhuma ligação com a quantidade de títulos operacionais de um borderô de desconto, a **TCT** expressa outro valor fixo cobrado no exato momento do fechamento de uma transação, com justificativa na necessidade de cobertura das despesas administrativas – próprias ao cumprimento dos serviços de concessão de crédito pelos bancos comerciais (SILVA, 2006).

Considerando um borderô de desconto com uma quantidade **n** de duplicatas a receber, a fórmula 17 demonstra o cálculo definitivo do encargo operacional de um borderô de desconto (**EOB**).

# $\mathbf{EOB} = \mathbf{n} \times \mathbf{TCB} + \mathbf{TCT}$  (17)

Em operações envolvendo o desconto de um único título, o encargo operacional (**EO**) assume o valor descrito na fórmula 18.  $EO = TCB + TCT$  (18)

### *2.1.4 Despesa total das operações de desconto – deságio total*

A despesa total assumida por uma empresa em operações de desconto de duplicatas, expressa exatamente o deságio total (**DT)** a ser imputado ao valor negociado, sendo identificado na soma dos valores calculados para os encargos e o juro.

Nas circunstâncias onde seja trabalhado o desconto de um único título de crédito operacional, o **DT** resultará da soma entre **D**, **EO** e **EF**, como sugere a fórmula 19.

# $DT = D + EF + EO$  (19)

Nos casos envolvendo antecipação de um borderô de desconto, o valor do deságio total do borderô (**DTB**) segue o raciocínio contido na fórmula 20.  $\textbf{D} \textbf{T} \textbf{B} = \textbf{D} \textbf{B} + \textbf{E} \textbf{F} \textbf{B} + \textbf{E} \textbf{O} \textbf{B}$  (20)

# *2.1.5 Aferição do custo efetivo das operações de desconto de duplicatas para empresas lucro presumido e simples nacional*

Como iniciativa voltada ao monitoramento do *spread* bancário, o Banco Central do Brasil (2009) processa periodicamente a taxa efetiva total (**TET**) das modalidades de créditos livres ofertadas pelos bancos com atuação no país. Ainda segundo o Banco Central do Brasil (2009), a **TET** exprime exatamente o custo efetivo final (**CEF**) das operações de captação de recursos onerosos, devendo contemplar os encargos e os juros.

No caso do desconto de duplicatas, o **CEF** – ou **TET** – não deve ser confundido com a **d**, exigindo a extração de uma taxa implícita na relação entre o valor negociado – **VN** ou **VNB** –, o valor líquido recebido – **VL**, para cada título, ou **VLB**, para um borderô – e o prazo de vencimento da operação – **PMR** ou **PMRB**.

As fórmulas 21 e 22 divulgam o cálculo do **VL** – valor efetivamente utilizado por uma empresa, ao descontar um único título de crédito operacional.<br> $\bf{V}I - \bf{V}N$ 

$$
VL = VN - DT
$$
\n
$$
VL = VN \times \left[1 - \frac{d}{30} \times PMR - \left(1 - \frac{d}{30} \times PMR\right) \times \left(\%IOF_{F} + \%IOF_{V} \times PMR\right)\right] - TCT - TCB
$$
\n(21)

As fórmulas 23 e 24 divulgam o cálculo do **VLB** – valor efetivamente utilizado por uma empresa, ao descontar um borderô de títulos de crédito operacional.  $VLB = VNB - DTB$  (23)

 $\perp$ 

$$
VLB = VNB \times \left[1 - \frac{d}{30} \times PMRB - \left(1 - \frac{d}{30} \times PMRB\right) \times \left(\%IOF_F + \%IOF_V \times PMRB\right)\right] - TCT - n \times TCB \quad (24)
$$

Independentemente da quantidade de títulos de crédito descontados, o **CEF** deve ser apurado segundo o regime exponencial de capitalização – ou juros compostos (ASSAF NETO; LIMA, 2009).

O **CEF** ao dia (**CEFd**) pode ser calculado como segue descrito na fórmula 25, onde **VN**, **VL** e **PMR** assumem os posicionamentos do montante, do principal e do período de capitalização, respectivamente.

$$
\mathbf{C}\mathbf{E}\mathbf{F}_{\mathbf{d}} = \mathbf{P}\mathbf{M}\mathbf{R}\frac{\mathbf{V}\mathbf{N}}{\mathbf{V}\mathbf{L}} - 1\tag{25}
$$

Nas transações envolvendo a antecipação de um borderô de desconto, o **CEFd** pode ser calculado conforme a orientação da fórmula 26.

$$
CEFd = PMRd \frac{VNB}{VLB} - 1
$$
 (26)

Os valores ao mês e ao ano do **CEF** (**CEFm** e **CEFa**) exigem o emprego das fórmulas 27 e 28, em transações envolvendo um único título de crédito.

$$
\mathbf{CEF}_{\mathbf{m}} = \left(1 + \mathbf{CEF}_{\mathbf{d}}\right)^{\frac{30}{\mathbf{PMR}}} - 1\tag{27}
$$

$$
\mathbf{CEF}_{a} = \left(1 + \mathbf{CEF}_{d}\right)^{\frac{360}{PMR}} - 1\tag{28}
$$

No caso de um borderô, o **CEFm** e o **CFEa** podem ser processados com as fórmulas 29 e 30 – respectivamente.

$$
CEF_m = (1 + CE_d)^{\frac{30}{PMRB}} - 1
$$
\n(29)

$$
\mathbf{CEF}_{a} = (1 + \mathbf{CE}_{d})^{\frac{300}{\text{PMRB}}} - 1 \tag{30}
$$

# *2.1.6 Aferição do custo efetivo das operações de desconto de duplicatas para empresas lucro real*

Quanto aos desembolsos com imposto de renda (**IR**) e contribuição social sobre o lucro líquido (**CSLL**), as empresas brasileiras podem apresentar duas variações (NEVES; VICECONTI, 2007): calculados com base no lucro real (**LR**); calculados com base nas vendas.

Nas empresas tributadas segundo o lucro presumido e o simples nacional, os valores do **IR** e da **CSLL** derivam da aplicação de alíquotas especificas sobre as vendas (NEVES; VICECONTI, 2007). Nas empresas tributadas segundo o lucro real, a base de cálculo do **IR** e da **CSLL** passa a ser o **LR** (NEVES; VICECONTI, 2007).

Segundo descrito em Neves e Viceconti (2007), o **LR** exprime o "resultado (lucro ou prejuízo) líquido do período de apuração, sem o imposto de renda, ajustado por adições, exclusões e compensações determinadas pela legislação tributária".

Como no cálculo do **LR** figura o resultado líquido antes do **IR**, torna-se possível destacar a ingerência das despesas incorridas em operações de desconto de duplicatas na redução da base de cálculo do **IR** e da **CSLL**.

De acordo com Iudícibus, Martins e Gelbcke (2007), a despesa financeira contém os juros pagos ou incorridos e as tarifas bancárias, contemplando o desconto, o encargo fiscal e o encargo operacional, originários da antecipação de duplicatas a receber, por exemplo.

Sobre o deságio praticado no desconto de duplicatas a receber: as empresas tributadas pelo lucro real conseguem amenizar o custo efetivo em função da economia com **IR** e **CSLL**, proveniente da redução da base de cálculo dos mesmos; as empresas tributadas segundo o lucro presumido e o simples nacional, não usufruem da economia de **IR** e **CSLL**, logo, não conseguem amenizar o impacto negativo do custo efetivo.

Portanto, em empresas tributadas pelo lucro real, o processamento do custo efetivo do desconto de duplicatas pelo método tradicional não encerra as discussões concernentes ao custo definitivo, sendo necessário esclarecer o **CEF** considerando a economia de **IR** e **CSLL**, a ser auferida sobre o deságio.

Ao dividir o **DT** pelo **VL**, tem-se a representatividade do impacto negativo promovido pelas despesas do desconto de um único título de crédito operacional em face do valor creditado na conta corrente de uma empresa. A fração final do impacto negativo em lucro real deve considerar a economia com **IR** e **CSLL**, sendo assim, o **CEF**<sup>d</sup> do desconto de uma única duplicata realizado por uma empresa lucro real em um dado banco comercial, segue o raciocínio da fórmula 31.

$$
CEFd = \frac{\text{PMR}}{\text{VL}} \left(1 + \frac{\text{DT}}{\text{VL}} \times \left(1 - \frac{9}{\text{dR}} - \frac{9}{\text{dS}} \times \text{CLL}\right) - 1\right) \tag{31}
$$

Para o cálculo **CEF**<sup>d</sup> da antecipação de um borderô de desconto, a fórmula 32 demonstra o procedimento correto.

$$
CEFd = PMRB1 + \frac{DTB}{VLB} \times (1 - \%IR - \%CSLL) - 1
$$
\n(32)

Os valores ao mês e ao ano do **CEF** (**CEFm** e **CEFa**) exigem o emprego das fórmulas 27 e 28, em transações envolvendo um único título de crédito operacional. No caso de um borderô, o **CEFm** e o **CEFa** exigem o emprego das fórmulas 29 e 30.

Nas empresas tributadas pelo lucro real as decisões de financiamento por meio do desconto de duplicatas devem ser orientadas com base no custo efetivo final.

O **IR** pode ser apurado por meio da utilização de duas alíquotas (NEVES; VICECONTI, 2007): 15% para o limite de R\$240.000,00 de **LR** em um ano; 25% para o valor do LR situado acima do limite de R\$240,000,00.

Na aferição do **CEFd**, **CEFm** e **CEFa** em empresas lucro real, a alíquota do **IR** – o **%IR** – deve resultar de uma média ponderada envolvendo as alíquotas de 15% e 25% e suas respectivas participações no **LR** estimado (**LRE**) ou orçado por uma empresa. A fórmula 33 divulga o cálculo da alíquota do **IR**. A **CSLL** exige a aplicação do percentual de 9%.

$$
\% \text{IR} = \frac{15\% \times 240000 + (\text{LRE} - 240000) \times 25\%}{\text{LRE}} \tag{33}
$$

# **3 Metodologia**

De acordo com as definições dos tipos de pesquisa trabalhados por Vergara (2009), quanto aos fins e quanto aos meios, tem-se:

• quanto aos fins – caracteriza-se como uma pesquisa simultaneamente descritiva e explicativa;

• quanto aos meios – pode ser considerada uma pesquisa simultaneamente documental, estudo de caso e bibliográfica.

A classificação descritiva se deve a iniciativa de descrever na prática os processos de aferição do custo efetivo final das operações de desconto de duplicatas em bancos comerciais no Brasil, segundo o tipo de tributação das empresas contratantes. Ainda, o enquadramento na modalidade explicativa encontra-se calcado na iniciativa de contribuir com a compreensão da necessidade de aferição contínua do **CEF** do desconto de duplicatas, principalmente em períodos de crise econômica.

As demonstrações práticas pertinentes ao cumprimento do objetivo geral dar-se-ão por meio da avaliação de um caso real. Para tanto, foram utilizados documentos de acesso restrito, pertencentes a uma empresa comercial com atuação no varejo de informática, situada na cidade de João Pessoa, estado da Paraíba. Os documentos acessados podem ser descritos como segue: borderô de desconto de uma operação, contendo os valores nominais e as respectivas datas dos vencimentos de 20 (vinte) duplicatas emitidas contra 11 (onze) clientes distintos; contrato bancário da linha de crédito, discriminando os valores dos encargos operacionais e fiscais e da taxa de desconto; extrato bancário da operação, contemplando os valores dos custos e do crédito efetuado na conta corrente da empresa contratante; livro de apuração do lucro real de acordo com o orçamento da empresa, visando identificar o **LRE**. Com base no exposto, tem-se esclarecida a compreensão dos tipos de pesquisa documental e estudo de caso, quanto aos meios.

Para viabilizar o cumprimento do estudo de caso aludido, foi desenvolvida uma modelagem em planilha eletrônica, podendo ser executada no Microsoft Excel ou no Calc do BROffice, por exemplo. A montagem do referido modelo, detalhado nas figuras 1 e 2, obedece à seguinte sequência:

- no intervalo **C3:C9** devem ser digitados os dados pertinentes a uma operação de desconto de duplicatas, compreendendo o nome do banco, a data da operação com o formato dia/mês/ano (xx/xx/xxxx), os valores do **IOFF** (0,38%) e do **IOF<sup>V</sup>** (0,0041%), a **d**, a **TCB**, a **TCT**, o **LRE**, as alíquotas de 15% e 25% do **IR** e de 9% para a **CSLL**, respectivamente;
- no intervalo **B27:B46**, digita-se o **VN** de cada duplicata contida no borderô de desconto;
- no intervalo **C27:C46**, digita-se a data de vencimento de cada duplicata, respeitando o formato dia/mês/ano (xx/xx/xxxx);
- para encontrar o prazo de vencimento de cada título, emprega-se a fórmula =**SE(C27>0;C27-\$C\$4;"")** na célula **D27**, devendo ser arrastada até a célula **D46**;
- para calcular o **D**, inserir na célula **F27** a fórmula =**SE(D27="";"";\$C\$7/30\*B27\*D27)**, devendo ser arrastada até a célula **F46**;
- para calcular o **EF**, inserir na célula **E27** a fórmula =**SE(F27="";"";(B27- F27)\*(\$C\$5+D27\*\$C\$6))**, devendo ser arrastada até a célula **E46**;
- a célula **F3** esclarece o valor total do **DB**, constando a fórmula **SOMA(F27:F46)**;
- a célula **F4** dedica-se ao cálculo do **EFB**, devendo constar a fórmula **SOMA(E27:E46)**;
- a célula **F5** divulga o **EOB**, por meio da fórmula **C9+CONT.SE(B27:B46;">0")\*C8**;
- a célula **F6** calcula o **DTB**, com a fórmula =**SOMA(F3:F5)**;
- a célula **F7** utiliza a fórmula =**SOMA(B27:B46)** para identificar o **VNB**;
- com a fórmula **F7-F3**, a célula **F8** divulga o **VDB**;
- com a fórmula **F7-F6**, a célula **F9** divulga o **VLB**;
- para tornar conhecido o **PMRB**, a célula **F10** faz uso da fórmula **SOMARPRODUTO(D27:D46;B27:B46)/F7**;
- com a fórmula **SE(C10=0;0;(240000\*C11+(C10-240000)\*C12)/C10)**, a célula **F11** apresenta o valor do **%IR** a ser efetivamente empregado na transação;
- a célula **F12** esclarece o percentual da economia com **IR** e **CSLL**, ao fazer uso da fórmula **=SE(F11=0;0;F11+C13)**;
- o intervalo **C17:C20** apura, com base no **VNB** e na economia com **IR** e **CSLL**, os impactos negativos promovidos por **DB**, **EFB**, **EOB** e **DTB**, processando percentuais com as fórmulas **F3/F7\*(1-F12)**, **F4/F7\*(1-F12)**, **F5/F7\*(1-F12)** e **F6/F7\*(1-F12)**, respectivamente;
- o intervalo **E17:E20** apura, com base no **VLB** e na economia com **IR** e **CSLL**, os impactos negativos promovidos por **DB**, **EFB**, **EOB** e **DTB**, processando percentuais com as fórmulas **F3/F9\*(1-F12)**, **F4/F9\*(1-F12)**, **F5/F9\*(1-F12)** e **F6/F9\*(1-F12)**, respectivamente;
- o intervalo **C22:C24** apregoa o custo efetivo final segundo o regime exponencial de capitalização, processando as taxas **CEFd**, **CEFm** e **CEFa** com as fórmulas **(1+E20)^(1/F10)-1**, **(1+E20)^(30/F10)-1** e **(1+E20)^(360/F10)-1**, respectivamente.

Durante a utilização da planilha, o usuário define o tipo de tributação a partir do preenchimento da célula **C10**: se lucro presumido ou simples nacional, a célula deve ficar vazia; se lucro real, a célula deve conter o valor do **LRE**.

A classificação bibliográfica deve-se a utilização de relatórios editados por instituições como o Banco Central do Brasil e o Instituto de Pesquisa Econômica Aplicada, bem como de artigos veiculados no jornal Valor Econômico e na revista Conjuntura Econômica, na fundamentação de um conjunto de argumentos voltados à compreensão da necessidade de se aferir de forma correta e contínua o **CEF** do desconto de duplicatas, principalmente em períodos de crise econômica, onde o *spread* bancário manifesta variações positivas abruptas, decorrentes da maior preferência por liquidez assumida pelas instituições financeiras.

### **4 Apresentação e análise dos resultados**

4.1 Aferição do custo efetivo final do desconto de duplicatas por tipo de tributação

O detalhamento do borderô de desconto selecionado pela empresa pode ser conferido nas figuras 1 e 2, bem como os valores do banco comercial – tratado por XXXX – para **d**, **TCB** e **TCT**. A inserção dos títulos na planilha não seguiu nenhum tipo de critério – do menor vencimento para o maior ou do menor valor nominal para o maior, por exemplo. Independentemente do modo de distribuição dos dados do borderô, se seguindo algum critério ou procedendo aleatoriamente, as informações a serem extraídas serão sempre as mesmas.

Todas as informações processadas com a montagem foram confrontadas com o extrato da operação fornecido pelo banco **XXXX**, não sendo observadas distorções no **VNB**, no **PMRB**, na **DBT** e, principalmente, no **VLB**. Segundo levantamentos realizados pelo setor de contabilidade da empresa, o **LRE** para o ano de 2009 deverá alcançar a marca de R\$350.000,00.

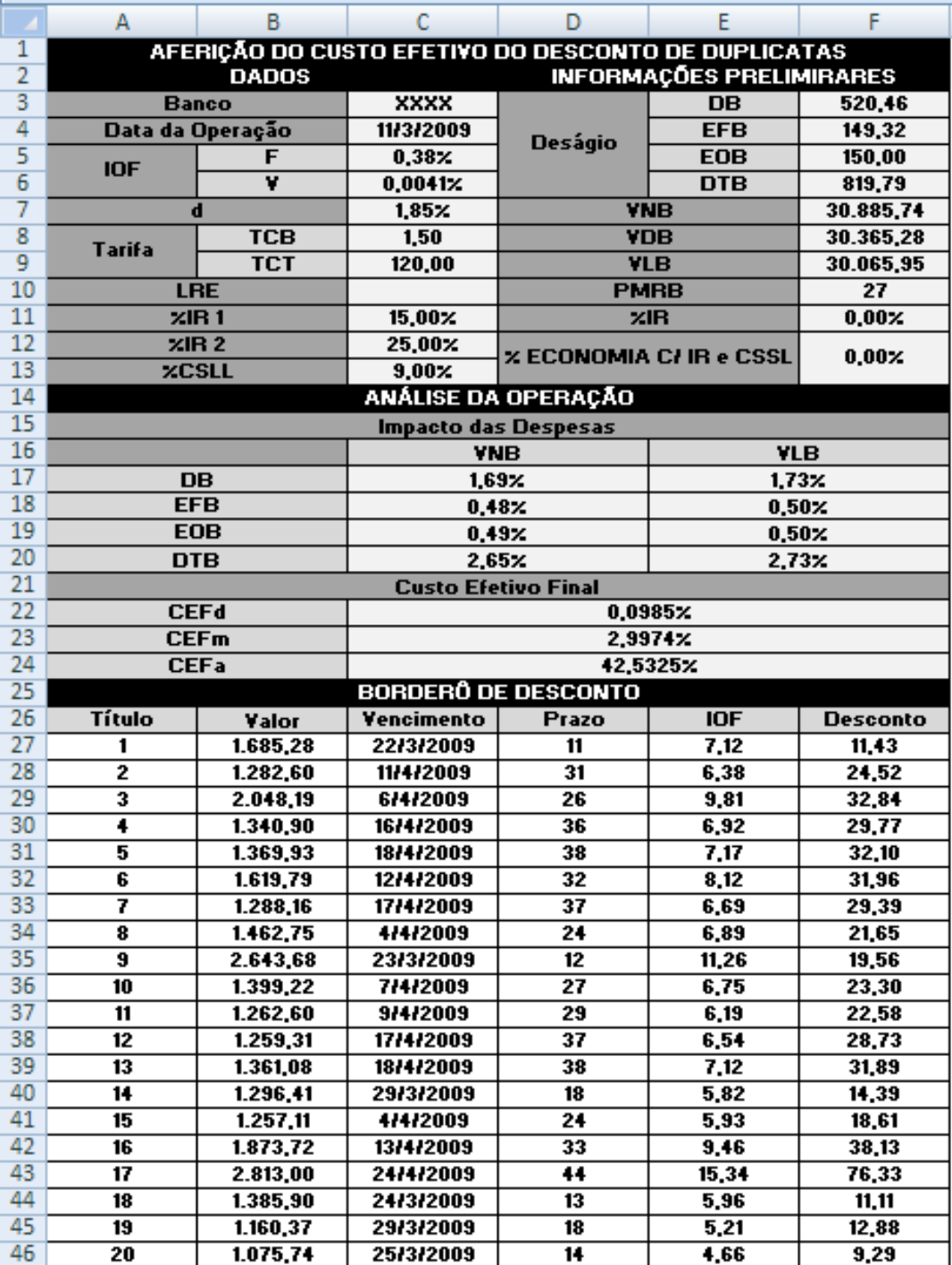

Figura 1: aferição do custo efetivo final do desconto de duplicatas em empresas lucro presumido e simples nacional.

Fonte: formulação própria.

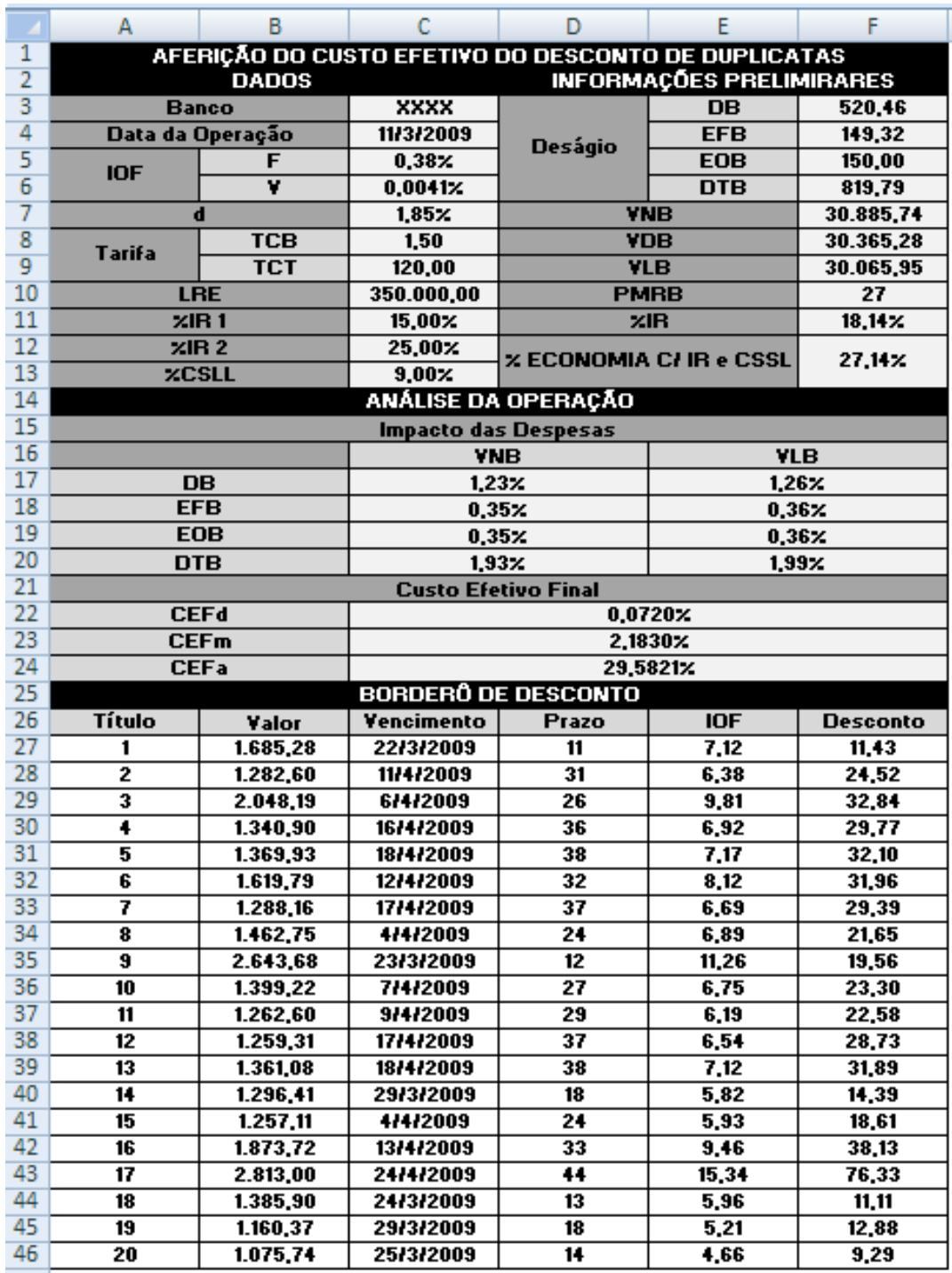

Figura 2 – aferição do custo efetivo final do desconto de duplicatas em empresas lucro real.

Fonte: formulação própria.

De acordo com o caso em discussão, as circunstâncias de aferição e análise do **CEF** do desconto de duplicatas em bancos comerciais podem ser descritas por meio da observação das figuras 1 e 2, como mostra o quadro 1:

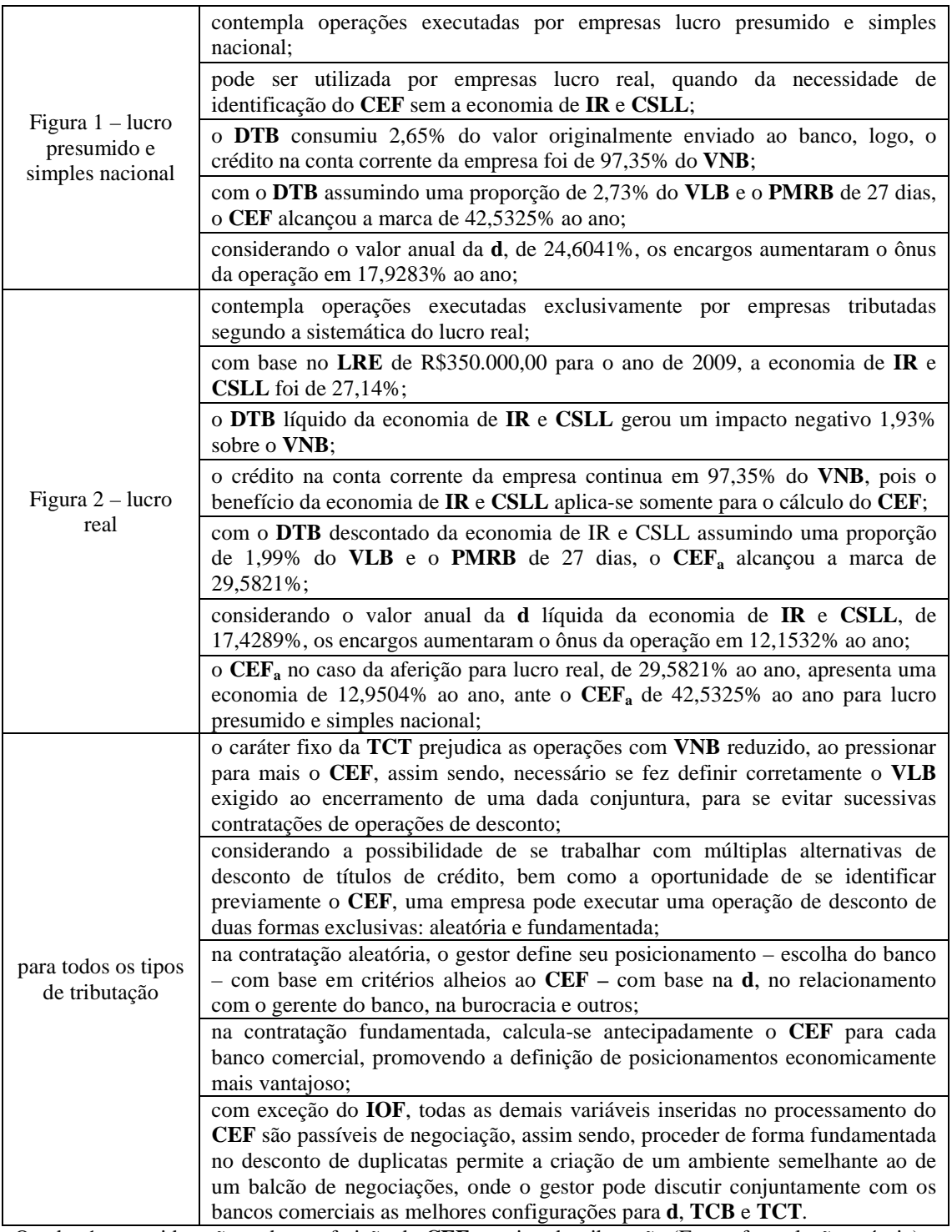

Quadro 1 – considerações sobre a aferição do **CEF** por tipo de tributação (Fonte: formulação própria)

4.2 A essência do custo efetivo final do desconto de duplicatas

Em três momentos no artigo intitulado **Crédito, a cara máquina do tempo do gasto futuro**, Veiga (2009) justifica o custo dos empréstimos e financiamentos:

- no primeiro "o crédito possibilita, a um determinado preço, viver no presente o que só poderíamos viver no futuro";
- no segundo "se você viver no presente, o que só poderá viver no futuro, usará parte da riqueza futura para remunerar esta máquina do tempo";
- no terceiro "antecipar o futuro é indisponível a custo zero".

As considerações proferidas por Veiga (2009), acerca do custo do crédito de origem onerosa, subsidiam o entendimento definitivo de custo efetivo das operações de desconto de duplicatas:

- ao descontar duplicatas, as empresas passam a exercer os benefícios do recrudescimento do saldo das disponibilidades no presente;
- o valor do deságio exprime a parcela do saldo nominal das disponibilidades consumida pelo recrudescimento do saldo atual das disponibilidades;
- o custo efetivo final ratifica a impossibilidade de se antecipar o recrudescimento do saldo das disponibilidades a custo zero.
- 4.3 Protegendo-se do s*pread* bancário com o cálculo do custo efetivo final do desconto de duplicatas

Com o objetivo "de contribuir para o desenvolvimento de um mercado de crédito eficiente e adequado às necessidades da economia", o Banco Central do Brasil (2007) monitora o custo do crédito bancário com recursos livres desde o ano de 1999, com a publicação do **Projeto Juros e** *Spread* **Bancário**. Atualmente executado com a edição do **Relatório de Economia Bancária e Crédito**, o acompanhamento aludido permite ao Banco Central averiguar a repercussão de seus esforços em face da necessidade de redução do custo do crédito bancário no Brasil.

De acordo com o Banco Central do Brasil (2007), o *spread* bancário – diferença entre as taxas de aplicação e captação – representa o componente do custo do crédito com recursos livres responsável pelos elevados níveis dos juros bancários praticados no país. Para uma empresa, o custo efetivo de uma operação de crédito exprime um tipo de taxa de aplicação para os bancos. No levantamento de recursos para concessão de crédito, os bancos assumem um custo expresso exatamente na taxa de captação. Por ser naturalmente transferida ao contratante do crédito bancário, a taxa de captação está contida nos custos efetivos de todos os empréstimos e financiamentos contratados por uma empresa. Assim sendo, a diferença entre dois custos efetivos, atrelados a um mesmo tipo de transação ofertada por dois bancos distintos, reside no *spread* bancário praticado por cada instituição.

Em relação aos estados da economia – depressão, recessão, normalidade e expansão (ROSS; WESTERFIELD; JAFFE, 2002) –, o custo efetivo do crédito bancário apresenta variações condicionadas à preferência dos bancos por liquidez (KLEBER, 2009). Quanto mais o desempenho da economia se aproxima do estado de expansão econômica, menor a preferência por liquidez, consequentemente, a menor escassez de crédito contribui com a redução do custo efetivo do crédito bancário (KLEBER, 2009). O inverso, com o desempenho se aproximando da depressão, promove uma maior preferência por liquidez, consequentemente, a maior escassez de crédito contribui com o aumento do custo efetivo do crédito bancário (KLEBER, 2009).

Na **Carta de Conjuntura** de março, o Instituto de Pesquisa Econômica Aplicada (2009) avalia a recente evolução do crédito com recursos livres, destinado ao atendimento das

aspirações das empresas brasileiras. Uma das principais constatações pode ser descrita como segue: com o advento da crise econômica no ano de 2008, os bancos passaram a apresentar uma maior preferência por liquidez, destarte, a maior escassez do crédito justifica o crescimento do custo do crédito bancário com recursos livres.

Com base no exposto, o conhecimento prático dos procedimentos de aferição do **CEF** do desconto de duplicatas em bancos comerciais permite a uma empresa auferir um importante benefício: amenizar os arrefecimentos naturais da lucratividade sobre as vendas e da rentabilidade sobre os investimentos, promovidos pelo deságio decorrente do recrudescimento do saldo das disponibilidades com o desconto de duplicatas.

A concretização do referido benefício dar-se-á sob o cumprimento das seguintes observações: ao definir a composição da carteira de títulos de crédito a ser descontada em bancos comerciais, uma empresa pode realizar simulações prévias, com base nos dados das instituições onde seja possível a execução de uma transação; ao classificar em ordem crescente os custos efetivos apurados, uma empresa passa a conhecer de modo progressivo o impacto negativo da política de *spread* bancário trabalhada por cada instituição, devendo optar pelas melhores alternativas – principalmente em períodos de crise econômica, onde o *spread* das operações com recursos livres aumentam de forma destacada.

Finalmente, dominar o procedimento de apuração do **CEF** torna-se ainda mais útil em períodos de crise enfrentados pela economia, ao promover a possibilidade de amenizar perdas provenientes de alterações bruscas nas políticas de *spread* dos bancos comerciais.

# **5 Considerações finais**

O cumprimento do objetivo geral deste trabalho, calcado na demonstração da correta aferição do custo efetivo final do desconto de duplicatas em bancos comerciais segundo o tipo de tributação das empresas contratantes, encontra-se fundamentado nos seguintes argumentos:

- o benefício auferido sobre o deságio das operações de desconto de duplicatas, representado pela economia com imposto de renda e contribuição social sobre o lucro líquido, não deve ser descartado da apuração do custo efetivo final das operações contratadas por empresas tributadas pelo lucro real, devendo ser trabalhado o procedimento exclusivo apresentado nas fórmulas 33 e 34;
- as empresas tributadas segundo as modalidades lucro presumido e simples nacional, não são beneficiadas com a economia de imposto de renda e contribuição social sobre o lucro líquido, destarte, a aferição do custo efetivo final das operações de desconto de duplicatas deve seguir a metodologia tradicional, não sendo exigido o emprego de um procedimento exclusivo.

A modelagem financeira proposta por este trabalho, podendo ser desenvolvida em planilha eletrônica no Microsoft Excel ou no Calc do BrOffice, por exemplo, permite as empresas brasileiras, independentemente do tipo de tributação, executar a correta aferição do custo efetivo final das operações de desconto de duplicatas contratadas junto aos bancos comerciais, colaborando com as decisões de financiamento de curto prazo.

A correta aferição e o contínuo monitoramento do custo efetivo final das operações de desconto de duplicatas corroboram com a proteção da lucratividade sobre as vendas e da rentabilidade sobre os investimentos, ao proporcionar às empresas a capacidade de analisar os impactos negativos das políticas de *spread* bancário das instituições financeiras, principalmente em períodos de crise econômica, onde a maior preferência por liquidez dos bancos comerciais torna o crédito mais escasso, portanto, efetivamente mais dispendioso.

### **Referências**

ASSAF NETO, A. **Finanças corporativas e valor**. 4. ed. São Paulo: Atlas, 2009. 706

\_\_\_\_\_\_\_\_; LIMA, F. G. **Curso de administração financeira**. São Paulo: Atlas, 2009. 820.

BANCO CENTRAL DO BRASIL. **Relatório de economia bancária e crédito (2007)**. Disponível em: <http://www.bc.gov.br/?SPREAD>. Acesso em: 20 abr. 2009.

\_\_\_\_\_\_\_\_. **Taxas de juros de operações de crédito (2009)**. Disponível em: <http://www.bc.gov.br/?TXJUROS>. Acesso em: 18 jun. 2009.

BUENO, D. Recebíveis dão mais segurança de liquidez. **Valor Econômico**, São Paulo, 20 jul. 2009. Caderno F, p. 02.

INSTITUTO DE PESQUISA ECONÔMICA APLICADA. **Carta de Conjuntura (mar. 2009)**. Disponível em: <http://www.ipea.gov.br/default.jsp>. Acesso em: 20 jul. 2009.

IUDÍCIBUS, S.; MARTINS, E.; GELBCKE, E. R. **Manual de contabilidade das sociedades por ações –** aplicável às demais sociedades. 7. Ed. São Paulo: Atlas, 2007. 650.

KLEBER, K. A. Dinheiro – escasso e caro. **Conjuntura Econômica – FGV**, São Paulo v. 63, n. 3, p. 40-47, mar. 2009.

NEVES, S. N.; VICECONTI, P. E. V. **Curso prático de imposto de renda** – pessoa jurídica e tributos conexos. São Paulo: Frase, 2007. 814.

ROSS, S. A.; WESTERFIELD, R. W.; JAFFE, J. F. **Administração financeira:** *corporate finance*. São Paulo: Atlas, 2002. 776.

SILVA, J. P. **Gestão e análise de risco de crédito**. 5. ed. São Paulo: Atlas, 2006. .

TOSI, A. J. **Matemática financeira com ênfase em produtos bancários**. 2. ed. São Paulo: Atlas, 2007. 346.

TRAVAGLINI, F. Cautela se mantém no *middle*. **Valor Econômico**, São Paulo, 14 jul. 2009. Caderno C, p. 01.

VEIGA, L. H. Crédito, a cara máquina do tempo do gasto futuro. **Valor Econômico**, São Paulo, 27 abr. 2009. Caderno D, p. 02.

VERGARA, S. Constant. **Projetos e relatórios de pesquisa em administração**. 10. ed. São Paulo: Atlas, 2009. 94.